# **Configuration**

## Component Overview

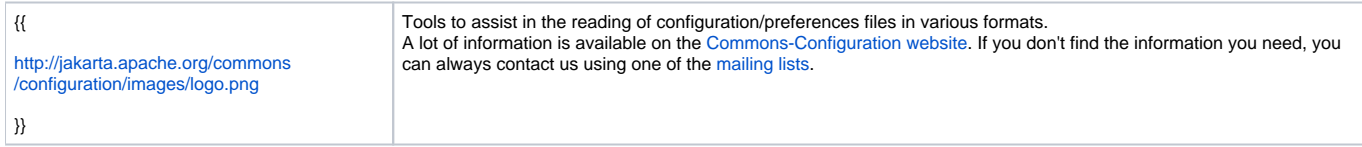

#### External Resources

Do you have a good example, add it here!

[HierarchicalXMLConfiguration\\_Example](#)

[How to implement a reloadable MessageResources for Struts ?](#)

[Managing\\_Configurations\\_using\\_Spring](#)

### FAQ

Where is the dtd/schema for the XML configuration? |Add your questions/answers here.|

#### Articles

- [Extend the JDK Classes with Jakarta Commons, Part III](http://www.devx.com/Java/Article/30117)  Explore Jakarta Commons components that enable you to parse arguments in a command-line application, connect to various file systems at the same time, allow an application to uniformly access configurations loaded from various sources, and pool any object.
- [Tutoriels Jakarta Commons : Commons Configuration](http://beuss.developpez.com/tutoriels/java/jakarta/commons/configuration)  French article introducing Commons Configuration on developpez.com.
- <http://www.ferdychristant.com/blog/articles/DOMM-6J2FEJ> Blog post introducing Commons Configuration
- [TheServerSide.com: EAC4J: Apache Commons Configuration via JNDI](http://www.theserverside.com/news/thread.tss?thread_id=50445)